## **Android 221 User Guide**

As recognized, adventure as capably as experience just about lesson, amusement, as without difficulty as deal can be gotten by just checking out a ebook **Android 221 User Guide** along with it is not directly done, you could bow to even more going on for this life, as regards the world.

We meet the expense of you this proper as well as easy artifice to acquire those all. We give Android 221 User Guide and numerous book collections from fictions to scientific research in any way. among them is this Android 221 User Guide that can be your partner.

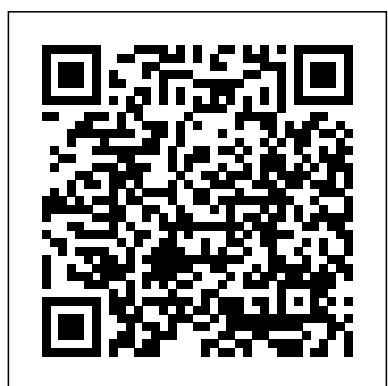

The Definitive Guide to Firebase Apress Wireless and mobile communications have grown exponentially. The average individual now possesses a minimum of two smart mobile devices. The consistent advancement of mobile devices feeds the ever-growing appetite for faster bandwidth, uninterrupted connectivity, applications to fulfill the needs of consumers and businesses, and security for all of The Definitive Guide to SQLite Packt Publishing Ltd

The Big Nerd Ranch Guide "O'Reilly Media, Inc."

Provides information on creating games for Android mobile devices, covering such topics as implementing the game loop, integrating user input, building virtual worlds with tile maps, and creating a scoring framework.

Teaches Android programming through structured exercises that cover the entire development process, guiding readers through building a mobile biking app that can track mileage and routes.

Android NDK: Beginner's Guide - Second Edition Springer Esta es una prueba para licitación

**End-to-end automation testing for web and mobile browsers with Selenium WebDriver, 2nd Edition** "O'Reilly Media, Inc."

The quickest and easiest way to outsmart your Android smartphone Android smartphones, like the Samsung Galaxy and

Google Pixel models, offer great ways to simplify and enhance your life. From easy ways to stay in touch with your friends and family to helpful reminders for everyday tasks, Android phones can keep you connected and current at all times. Sometimes, though, the learning curve can seem a little steep. But it doesn't have to! Android Phones For Seniors For Dummies is your onestop guide to discovering the essentials on how to take charge of your Android-powered phone. It skips the techspeak and confusing jargon to deliver key information in a straightforward and reader-friendly way. With this book, you'll learn to: Navigate your way around your smartphone so you can easily open and close apps, access info, and see photos Read your email and messages so you can stay in touch with the important people in your life Secure your phone so you can be assured that **preparation. Covering 100 percent of the latest exam objectives, this** you, and only you, can access the sensitive data on it Printed using larger-print type and accompanied by full-color pictures that show you how to apply the step-by-step instructions, this easy handbook is the only resource you'll need to make the mos of your Android phone.

*The Rough Guide to Android Phones* Apress

"This book--a renamed new edition of Android Wireless Application Development, Volume II--is the definitive guide to advanced commercial-grade Android development, updated for the latest Android SDK. The book serves as a reference for the Android API."--

Selenium WebDriver 3 Practical Guide CRC Press

A Practical Guide to Computer Forensics Investigations introduces the newest technologies along with detailed information on how the evidence contained on these devices should be analyzed. Packed with practical, hands-on activities, students will learn unique subjects from chapters including Mac Forensics, Mobile Forensics, Cyberbullying, and Child Endangerment. This well-developed book will prepare students for the rapidly-growing field of computer forensics for a career with law

enforcement, accounting firms, banks and credit card companies, private investigation companies, or government agencies. A Comprehensive Guide to Enterprise Mobility eBookFrenzy NOTE: The name of the exam has changed from IT Fundamentals to IT Fundamentals+ (ITF+). However, the FC0-U61 exam objectives are exactly the same. After the book was printed with IT Fundamentals in the title, CompTIA changed the name to IT Fundamentals+ (ITF+). We have corrected the title to IT Fundamentals+ (ITF+) in subsequent book printings, but earlier printings that were sold may still show IT Fundamentals in the title. Please rest assured that the book content is 100% the same. The ultimate study guide for the essential entry-level IT cert! The CompTIA IT Fundamentals Study Guide: Exam FC0-U61, Second Edition is your ideal companion for comprehensive exam book contains everything you need to know to pass with flying colors—the first time! Clear, concise language breaks down fundamental IT concepts to help you truly grasp important concepts, and practical examples illustrate how each new skill is applied in realworld situations. You'll learn your way around hardware and software, conduct installations, and connect to networks to get a workstation up and running smoothly; you'll also develop the knowledge base needed to identify compatibility and security issues, mitigate risks, and conduct all-important preventative maintenance that keeps the end-user problem-free. The CompTIA IT Fundamentals certification validates your skills as a systems support specialist, and gets your foot in the door to a successful IT career. This book is your ultimate preparation resource, with expert guidance backed by online tools to take your preparation to the next level! Master 100 percent of Exam FC0-U61 objectives Learn realworld applications and practical on-the-job skills Know what to expect with exam highlights and review questions Access online study tools including flashcards, chapter tests, a practice exam, and more! The IT department is instrumental in keeping any organization on its feet. As support staff, you will be called upon to assess and repair common problems, set up and configure workstations, address

individual issues, and much more. If you decide to continue on to more advanced IT positions, the CompTIA IT Fundamentals certification is a great springboard; if you're ready to launch your career, the CompTIA IT Fundamentals Study Guide offers complete, security architecture from the bottom up, delving into the implepractical prep to help you face the exam with confidence.

**Learning Android Game Programming** White Knight Press The first comprehensive guide to discovering and preventing attacks on the Android OS As the Android operating system continues to increase its share of the smartphone market, smartphone hacking remains a growing threat. Written by experts who rank among the world's foremost Android security researchers, this book presents vulnerability discovery, analysis, and exploitation tools for the good guys. Following a detailed explanation of how the Android OS works store cryptographic keys securely –About the online account and its overall security architecture, the authors examine how vulnerabilities can be discovered and exploits developed for various system components, preparing you to defend against them. If you are encryption, lockscreen, and other device security features—How a mobile device administrator, security researcher, Android app developer, or consultant responsible for evaluating Android security, you will find this guide is essential to your toolbox. A crack team of leading Android security researchers explain Android security risks, security design and architecture, rooting, fuzz testing, and vulnerability analysis Covers Android application building blocks and An easy-to-follow tour of the Android mobile development platform helps security as well as debugging and auditing Android apps Prepares mobile device administrators, security researchers, Android app developers, and security consultants to defend Android systems against attack Android Hacker's Handbook is the first comprehensive resource for IT professionals charged with smartphone security. **The New Prescription Drug Reference Guide** Addison-Wesley **Professional** 

Fully updated to cover the iPhone 5 and iOS6, the bestselling Rough Guide to the iPhone is the ultimate guide to the definitive gadget of our time. The full colour guide shows you how to make the most of the iPhone 5's unique blend of fun and function. As well as covering the basics such as synchronizing with iCloud, Facetime and making the most of Siri, the book also unlocks new secrets such as how to make free international calls and exploring the latest built-in features such as Facebook integration, panoramic photos and Apple Maps. There's also up-to-date advice on the coolest apps available on the App Store. Whether your focus is productivity or creativity, The Rough Guide to the iPhone will turn you from an iPhone user into an iPhone guru. Now available in PDF format.

## **Mastering Android Studio** Pearson Education

There are more than one billion Android devices in use today, each one a potential target. Unfortunately, many fundamental Android security features have been little more than a black box to all but the

most elite security professionals—until now. In Android Security Internals, top Android security expert Nikolay Elenkov takes us under help the information readily flow to the user are of special the hood of the Android security system. Elenkov describes Android mentation of major security-related components and subsystems, like Binder IPC, permissions, cryptographic providers, and device administration. You'll learn: – How Android permissions are declared, used, and enforced - How Android manages application packages and employs code signing to verify their authenticity –How government and academia. This publication is unique as it Android implements the Java Cryptography Architecture (JCA) and Java Secure Socket Extension (JSSE) frameworks - About Android's credential storage system and APIs, which let applications or experimental, but not both. Accordingly, we do not know of management framework and how Google accounts integrate with Android –About the implementation of verified boot, disk Android' sbootloader and recovery OS are used to perform full system updates, and how to obtain root access With its unprecedented CREATING YOUR FIRST ANDROID APPS, 3E. Written by an awardlevel of depth and detail, Android Security Internals is a must-have for any security-minded Android developer.

**Ubiquitous Computing and Ambient Intelligence** CRC Press readers create their own apps, giving them a working knowledge of the key concepts and APIs needed and helpful techniques for using the Android development tools to their fullest. Original.

**The Rough Guide to the iPhone (5th)** John Wiley & Sons The Rough Guide to Android PhonesTM is the ultimate guide for Android phone users. Showing you all the tips and tricks that ensure your phone performs to its full potential. There's even a complete lowdown on the hottest 100 Android apps. The slick Rough Guide reveals the secrets of this up-and-coming mobile operating system; covering models produced by Motorola, HTC, Samsung and many more. From the basic questions, like 'What is Android', to making the most of its functionality, this is the complete companion to your Android phone. Whether you already have an Android phone or are thinking of buying one, this is the gadget guide you need to make the most of your Android phone.

A Guide to Computer User Support for Help Desk and Support Specialists McGraw Hill Professional This volume represents the 18th International Conference on Information Technology - New Generations (ITNG), 2021. ITNG is an annual event focusing on state of the art technologies pertaining to digital information and communications. The applications of advanced information technology to such domains as astronomy, biology, education, geosciences, security, and health care are the among topics of relevance to ITNG. Visionary ideas, theoretical and

experimental results, as well as prototypes, designs, and tools that interest. Machine Learning, Robotics, High Performance Computing, and Innovative Methods of Computing are examples of related topics. The conference features keynote speakers, a best student award, poster award, service award, a technical open panel, and workshops/exhibits from industry, captures modern trends in IT with a balance of theoretical and experimental work. Most other work focus either on theoretical any competitive literature. *Android 2.2.1 User's Guide* Cengage Learning Readers gain a strong foundation in Java programming and the confidence in technical skills to build working mobile applications with ANDROID BOOT CAMP FOR DEVELOPERS USING JAVA: A GUIDE TO winning technology author, this book thoroughly introduces Java with an emphasis on creating effective mobile applications. The book is ideal for readers with some programming experience or those new to Java and Android Studio. The book's hands-on tutorial approach offers step-bystep instruction and numerous screen shots to guide you through tasks. Practical callouts, industry tips, cases and assignments reinforce understanding of programming logic and Java tools for Android. Content is both relevant for today and focused on programming principles for the future. Important Notice: Media content referenced within the product description or the product text may not be available in the ebook version. **Android Boot Camp for Developers Using Java: A Guide to Creating Your First Android Apps** Packt Publishing Ltd Put your ActionScript 3 skills to work building mobile apps. This book shows you how to develop native applications for Android-based smartphones and tablets from the ground up, using Adobe AIR. You learn the entire development process hands-on, from coding specific functions to options for getting your app published. Start by building a sample app with step-by-step instructions, using either Flash Professional or Flash Builder. Then learn how to use ActionScript libraries for typical device features, such as the camera and the accelerometer. This book includes ready-to-run example code and a case study that demonstrates how to bring all of the elements together into a full-scale working app. Create functionality and content that works on multiple Android devices Choose from several data storage options Create view and navigation components, including a back button Get tips for designing user experience with touch and gestures Build a location-aware app, or one that makes use of motion Explore ways to use audio, video, and photos in your application Learn best practices for asset management and development Learning Android Application Programming Prentice Hall Fully updated for Android Studio 4.0, Android 10 (Q), Android Jetpack

and the modern architectural guidelines and components, the goal of this book is to teach the skills necessary to develop Android-based applications using the Kotlin programming language. Beginning with the basics, this book provides an outline of the steps necessary to set up an Android development and testing environment followed by an introduction to programming in Kotlin including data types, flow control, functions, lambdas, coroutines and object-oriented programming. An overview of Android Studio is included covering areas such as tool windows, the code editor and the Layout Editor tool. An introduction to the architecture of Android is followed by an in-depth look at the design of Android applications and user interfaces using the Android Studio environment. Chapters are also included covering the Android Architecture Components optimized for subjects such as landscapes, birds, pets, sunsets, and including view models, lifecycle management, Room databases, app navigation, live data and data binding. More advanced topics such as intents are also covered, as are touch screen handling, gesture recognition and the playback and recording of audio. This edition of the book also covers printing, transitions, cloud-based file storage and foldable device support. The concepts of material design are also covered in detail, including the use of floating action buttons, Snackbars, tabbed interfaces, card views, navigation drawers and collapsing toolbars. In addition to covering general Android development techniques, the book also includes Google Play specific topics such as implementing maps using the Google Maps Android API, and submitting apps to the Google Play Developer Console. Other key features of Android Studio 4.0 and the Android SDK are also covered in detail including the Layout Editor, the ConstraintLayout and ConstraintSet classes, MotionLayout animation, constraint chains and barriers, view binding, direct reply notifications and multi-window support. Chapters also cover advanced features of Android Studio such as App Links, Dynamic Feature Modules, the Android Studio Profiler and Gradle build configuration. Assuming you already have some programming experience, are ready to download Android Studio and the Android SDK, have access to a Windows, Mac or Linux system and ideas for some apps to develop, you are ready to get started.

*A+ Guide to Hardware* CRC Press

quick tips" to help users take advantage of the camera's features in the most efficient ways possible.

Android 2.2.1 User's GuideGoogle IncSelenium WebDriver 3 Practical GuideEnd-to-end automation testing for web and mobile browsers with Selenium WebDriver, 2nd EditionPackt Publishing Ltd

An ActionScript Developer's Guide to Building Android Applications videos, source code, discussion forums, and more, to ensure that you have Pearson Education

This book, by Alexander S. White, is a complete, clearly written guide to the operation of the Nikon Coolpix P900 digital camera. The book explains all shooting modes, menus, functions, and controls functionality. The BeagleBone has applications in smart buildings, robot of this superzoom camera, accompanied by more than 350 full-color illustrations and sample photographs. The guide shows beginning and intermediate photographers how to use the camera's many options to get the results they want. The book explains topics such as

autofocus, manual focus, HDR (High Dynamic Range) photography, ISO, memory cards, and flash modes. It includes a discussion of techniques for using the P900's phenomenal zoom lens, with a maximum optical focal length of 2000mm, to full advantage. The book also discusses the camera's features for image transfer and remote control through the P900's built-in Wi-Fi network, as well as its features for adding location data to images. The book includes sample images taken with the creative settings of the camera, including the Picture Control options, which alter the color processing computing platform. of images; the Scene and Special Effects shooting modes, with settings action shots; and the camera's features for burst shooting and timelapse photography. In addition, the book provides introductions to topics such as infrared photography, street photography, and macro photography. The book also explains the video features of the P900, which can shoot HD video with stereo sound and can record highspeed video at rates up to 4 times normal speed. In addition, the book describes procedures for playing back images and videos in the camera and for using the Filter Effects option to add special effects to images after they have been captured. In three appendices, the book discusses accessories for the Coolpix P900, including cases, external flash units, and charging and power options. The appendices include a list of useful web sites and other resources, as well as a section with

ITNG 2021 18th International Conference on Information Technology-New Generations Android 2.2.1 User's Guide

In-depth instruction and practical techniques for building with the BeagleBone embedded Linux platform Exploring BeagleBone is a handson guide to bringing gadgets, gizmos, and robots to life using the popular BeagleBone embedded Linux platform. Comprehensive content and deep detail provide more than just a BeagleBone instruction manual—you'll also learn the underlying engineering techniques that will allow you to create your own projects. The book begins with a foundational primer on essential skills, and then gradually moves into communication, control, and advanced applications using  $C/C++$ , allowing you to learn at your own pace. In addition, the book's companion website features instructional everything you need. The BeagleBone's small size, high performance, low cost, and extreme adaptability have made it a favorite development platform, and the Linux software base allows for complex yet flexible control, environmental sensing, to name a few; and, expansion boards and peripherals dramatically increase the possibilities. Exploring BeagleBone provides a reader-friendly guide to the device, including a crash course in computer engineering. While following step by step, you can: Get up to speed on embedded Linux, electronics, and programming Master

interfacing electronic circuits, buses and modules, with practical examples Explore the Internet-connected BeagleBone and the BeagleBone with a display Apply the BeagleBone to sensing applications, including video and sound Explore the BeagleBone's Programmable Real-Time Controllers Hands-on learning helps ensure that your new skills stay with you, allowing you to design with electronics, modules, or peripherals even beyond the BeagleBone. Insightful guidance and online peer support help you transition from beginner to expert as you master the techniques presented in Exploring BeagleBone, the practical handbook for the popular